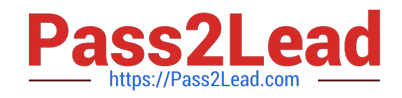

# **AND-801Q&As**

Android Application Development v8

# **Pass Android AND-801 Exam with 100% Guarantee**

Free Download Real Questions & Answers **PDF** and **VCE** file from:

**https://www.pass2lead.com/and-801.html**

100% Passing Guarantee 100% Money Back Assurance

Following Questions and Answers are all new published by Android Official Exam Center

**C** Instant Download After Purchase

**83 100% Money Back Guarantee** 

365 Days Free Update

800,000+ Satisfied Customers  $603$ 

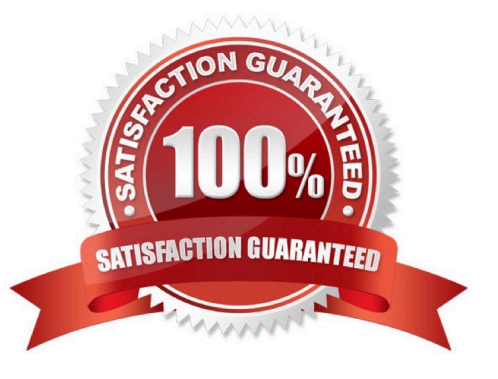

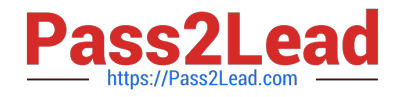

### **QUESTION 1**

Which of the following is true about implicit intents? (Choose two)

- A. They do not have a component specified.
- B. They have components specified to run an exact class.
- C. They must include information that allows Android system to choose the best component to run.
- D. They must contain extra information saved in a Bundle object.

Correct Answer: AC

### **QUESTION 2**

The SharedPreferences class provides a general framework that lets you save and retrieve persistent key-value pairs of primitive data types.

A. False

B. True

Correct Answer: B

#### **QUESTION 3**

What does the following code snippet do?

```
package com.androidatc.lesson_07_android.
```

```
class PlaceListAdapter(private val list:ArrayList<Place>, private val
context: Context):RecyclerView.Adapter<PalceListAdapter.ViewHolder>(){
```
override fun onBindViewHolder<holder: ?, position: Int) {}

override fun onCreateViewHolder(parent: ViewGroup?, viewGroup?, viewType: Int): {}

```
override fun getItemCount(): Int {}
```

```
class ViewHolder(itemView:View): RecyclerView.ViewHolder(itemView) {
```

```
3
\mathcal{F}
```
- A. Creates a FrameView.
- B. Creates a Cradview.

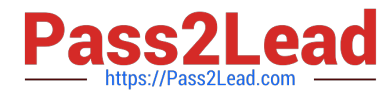

- C. Creates a RecyclerView.
- D. Creates a ListView-

Correct Answer: C

#### **QUESTION 4**

Which of the following is true about the Dialog class? (Choose two)

- A. You can add a custom layout to a dialog using setContentView().
- B. A dialog has a life-cycle independent of the Activity.
- C. A dialog is displayed on the screen using method show().
- D. It does not have a method to access the activity that owns it.

Correct Answer: AC

## **QUESTION 5**

The following image includes Android code for an app that contains a button with an id : "Downloadbutton".

When the app user clicks this button, a progress bar with id: "progressBar" will show up.

What will happen if you change \*\\'rate+=10" illustrated with green underlined text to "rate+=50"?

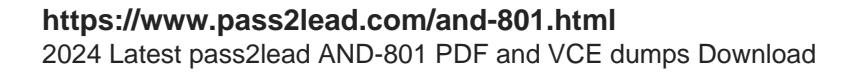

```
class MainActivity: AppCompatActivity() {
  var progressBarStatus=0
 var rate=0
  override fun onCreate (savedInstanceState: Bundle?) {
      super.onCreate (savedInstanceState)
      setContentView(R.layout.activity_main)
      Downloadbutton.setOnClickListener { view ->
          Thread (Runnable {
              while (progressBarStatus <100) [
                 try frate += 10Thrad.sleep(millis:500)
                 ł
                 catch (e:InterruptedException) {
                     e.printStackTrace
                  ł
                 progressBarStatus = rateprogressBar progress = progressBarStatus
              ł
              progressBar.setVisibility(ProgressBar.INVISIBLE)
         \}).start()\mathcal{Y}\mathcal{E}
```
A. No any change m progress bar work.

B. The progress bar will finish within two steps only.

C. You will get error and the app will not work.

D. The progress bar will work before slowly than before.

Correct Answer: B

[AND-801 PDF Dumps](https://www.pass2lead.com/and-801.html) [AND-801 VCE Dumps](https://www.pass2lead.com/and-801.html) [AND-801 Braindumps](https://www.pass2lead.com/and-801.html)